## Yaskawa

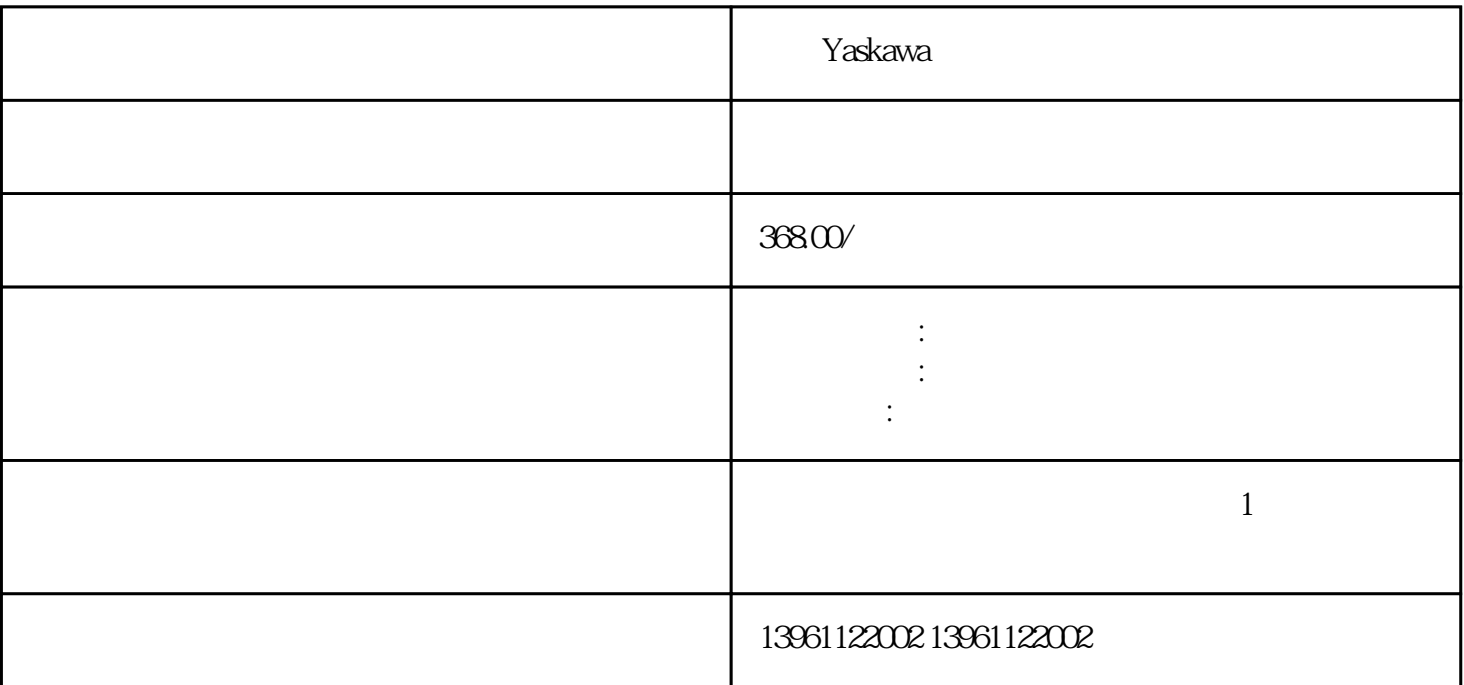

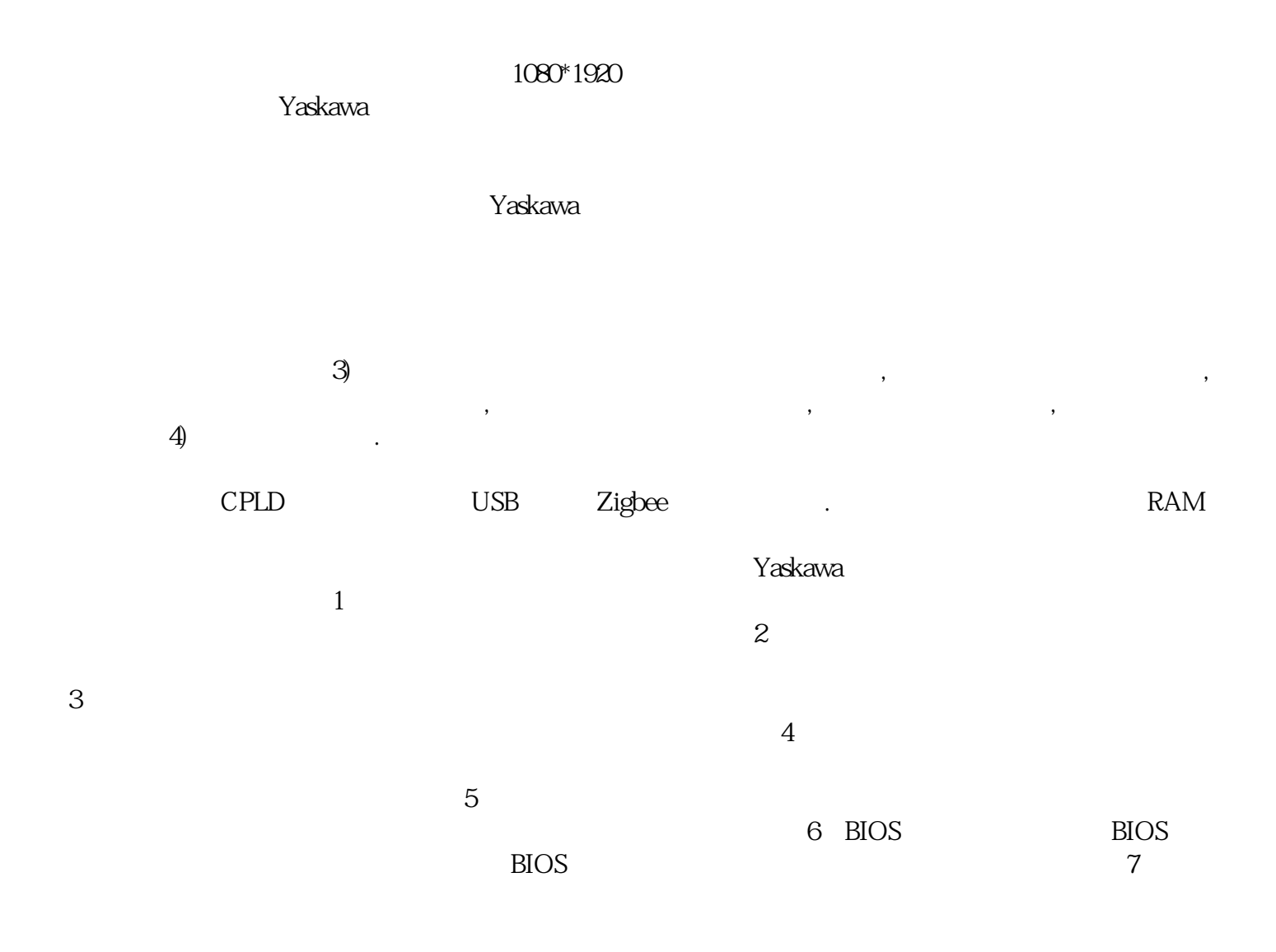

 $\gamma$ askawa $\gamma$ askawa $\gamma$  $(\hspace{0.6cm})$ 总线,如ISA总线、PCI总线等。 这个难题对于初学者而言确实需要注意一些关键点,组装工控机并不会  $\gamma$ askawa $\gamma$  $1$  $\sim$  2  $3$  $4$  $5$  $6$ 据和电源线是否完好无损。尝试更换数据和电源线来排除可能存在的故障。 7、重置BIOS设置:在工控  $\rm BIOS$ with the contract version of the contract version  $\mathbf{Y}_{\mathbf{X}}$  and  $\mathbf{Y}_{\mathbf{X}}$  and  $\mathbf{Y}_{\mathbf{X}}$  and  $\mathbf{Y}_{\mathbf{X}}$  and  $\mathbf{Y}_{\mathbf{X}}$  are contract version of the contract version of the contract version of the contr (PCB) (PCB) (MainBoard)  $(PCB)$ ,  $CPU$  $1T^*3$  $\text{raid}/1/5$  and  $\text{N}$  and  $\text{raid}$  and  $\text{d}$ aid1或3块相同硬盘调成raid5。 AI技术,移动支付技术等一系列新技术的应用,将城市停车资源拉通,实  $\chi$  and  $\chi$  2.5 $\chi$  $\mu$  and  $\mu$  and  $\mu$ " windows "Windows "Windows "Windows " windows10

 $_{\rm F1}$  $\frac{u}{\sqrt{2}}$ 

afrwetdfdd